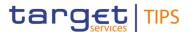

# CRDM: Data scope of participants

# JOINT TIPS-WG AND TIPS-CG WORKSHOP 14 DECEMBER

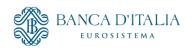

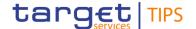

## Introduction

Focus session on payment transaction *Query* and *Investigation* functionalities available to TIPS Actors.

### Reference to TIPS official documentation:

- <u>TIPS User Training material R2023.NOV Queries, reports, notifications and statistics.</u>
- <u>TIPS UDFS Version R2023.NOV (November 2023)</u>
  - Section 2.7. Queries with focus on Table 67 Query permissions
  - A2A messages available to both Originator and Beneficiary PSPs:
    - Section 3.3.2.2.3 GetTransaction (camt.005.001.07) Request
    - Section **3.3.2.2.4 ReturnTransaction (camt.006.001.07)** Response
  - Section 2.4. Investigation available to Originator PSP and related A2A messages:
    - Section 3.3.2.1.4 FIToFIPaymentStatusRequest (pacs.028.001.03) Request
    - Section 3.3.2.1.5 FIToFIPaymentStatusReport (pacs.002.001.10) Response
- <u>TIPS UHB Version R2023.NOV (November 2023)</u>
  - Section 4.1.4 Query Payment transaction available to both Originator and Beneficiary PSPs

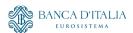

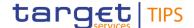

# target TIPS List of Available Instruments for analysis

### U2A – Use of GUI *Query Payment transaction* screens

- 'Standard' Search/Display -> for a single transaction (equivalent to A2A camt.005/camt.006)
- Advanced Search/List -> for multiple transactions plus (optionally) Details on a selected transaction

Connected User need to be granted in CRDM with TIP\_Query/TIP\_QueryReachable privilege

### A2A – Use of **Get Transaction** functionality via XML messages **camt.005/camt.006**

Available to both Originator and Beneficiary PSPs.

TIPS System will check that the Sender DN is authorized to either instruct:

- a OUERY for the debtor or creditor side of the underlying transaction
- a QUERY for the participant represented by the originator or beneficiary of the underlying transaction
- an INSTANT PAYMENT for the debtor or creditor side of the underlying transaction

### A2A – Use of **Investigation** functionality via XML messages **pacs.028/pacs.002**

Available only to Originator PSPs.

TIPS System will check that the Sender DN is either:

- the original transaction originator
- authorized to instruct an Instant Payment for the debtor participant

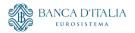

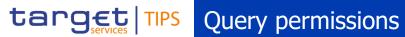

| Actor                                                     | Account Balance and Status<br>Query                                         | CMB Limit and Status Query                                                                | Payment Transaction Status<br>Query                                                                                                    | Liquidity transfer status<br>Query                                 |
|-----------------------------------------------------------|-----------------------------------------------------------------------------|-------------------------------------------------------------------------------------------|----------------------------------------------------------------------------------------------------|--------------------------------------------------------------------|
| Central Bank                                              | Accounts under the CB's responsibility                                      | CMBs under the CB's responsibility                                                        | Payment transactions which involve either as originator BIC or as beneficiary BIC one of the TIPS Actors belonging to the data scope of the given Central Bank.                            | All liquidity transfers affecting accounts in their books          |
| Participant                                               | Accounts for which the Participant is owner or authorised                   | CMB for which the Participant is owner or authorised                                      | Payment transactions which involve the Participant or one of its authorised Reachable Parties either as originator BIC or as beneficiary BIC                                               | All liquidity transfers affecting their accounts                   |
| Reachable party                                           | No                                                                          | No                                                                                        | No                                                                                                    | No                                                                 |
| Instructing<br>Party on behalf<br>of a Participant        | Accounts for which the Participant's BIC is owner or authorised             | CMBs for which their Participant's BIC is owner or authorised                             | Payment transactions which involve either as originator BIC or as beneficiary BIC the Participant the Instructing Party is acting on behalf for.                                           | On liquidity transfers they submitted                              |
| Instructing<br>Party on behalf<br>of a Reachable<br>Party | Accounts for which the Reachable<br>Party's BIC is set as authorised user   | CMBs for which their Reachable<br>Party's BIC is set as responsible or<br>authorised user | Payment transactions which involve either as originator BIC or as beneficiary BIC the Reachable Party the Instructing Party is acting on behalf for.                                       | No                                                                 |
| Ancillary<br>system                                       | The TIPS AS Technical account for which the Ancillary system's BIC is owner | CMBs for which the Ancillary system's BIC is owner                                        | Payment transactions which involve, either as originator BIC or as beneficiary BIC, TIPS Participants or Reachable parties that are authorised to settle on the TIPS AS Technical Account. | All liquidity transfers affecting its<br>TIPS AS Technical account |
| RTGS System                                               | Accounts denominated in their currency                                      | CMBs denominated in their currency                                                        | Not applicable                                                                                                    | Not applicable                                                     |

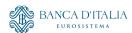

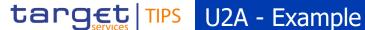

*ABC* sends a Payment Transaction query to the TIPS GUI

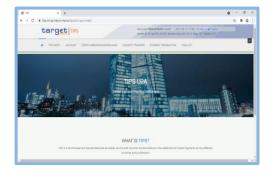

The backend checks that the user has been granted the needed privileges and that the queried transaction is in the data scope of the Party the user belongs to

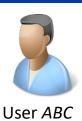

The query result appears on the screen

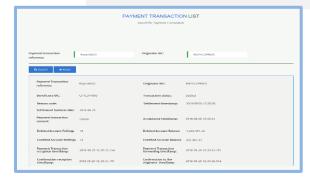

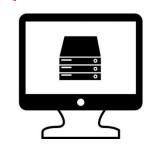

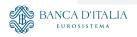

# target | TIPS | A2A - Example (1/2)

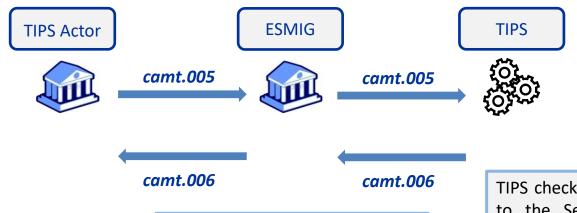

User ABC sends a **Get Transaction** request via camt.005

ESMIG performs authorization check at service level, to verify whether the Sender DN is enabled to send requests to TIPS

TIPS checks that the user linked to the Sender DN has been granted with the needed privileges and that the queried transaction is in the data scope of the Party the user belongs to. The query results are returned via camt.006

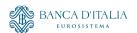

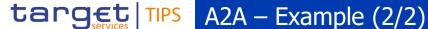

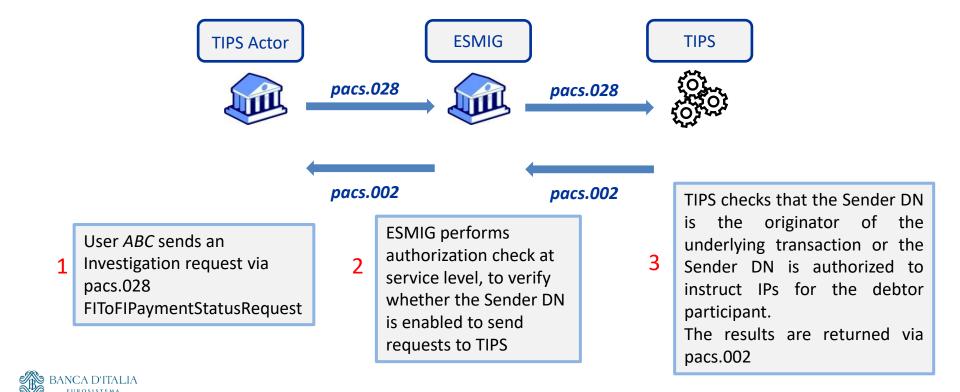

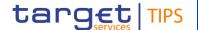

# TIPS Focus on Instructing Party - CRDM configuration

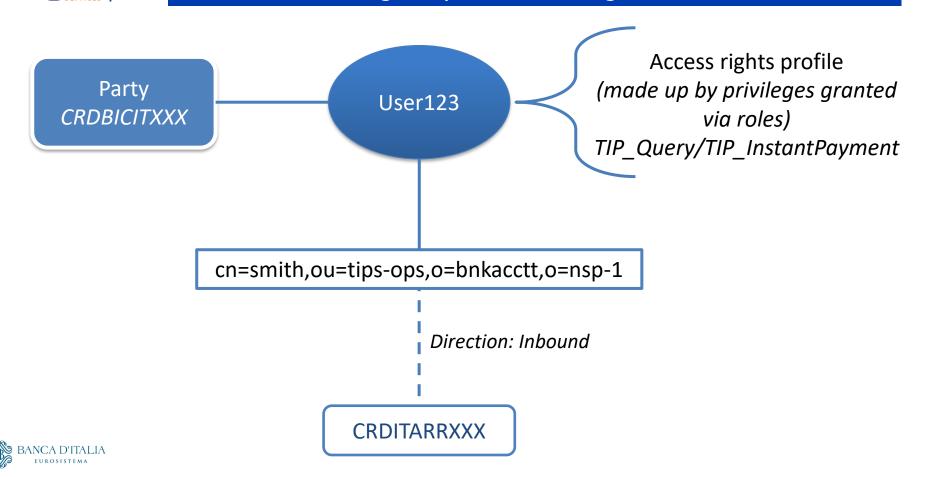

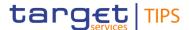

# target | TIPS | Focus on Instructing Party - TIPS view

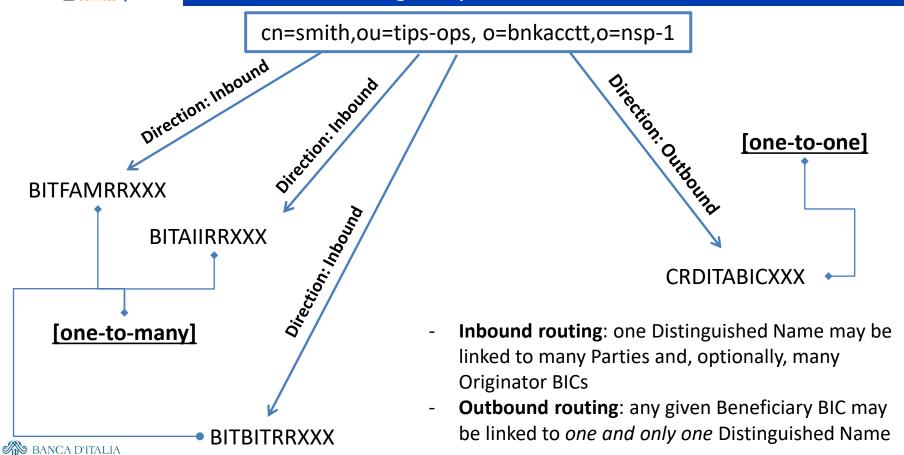

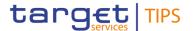

# Thank you for the attention!

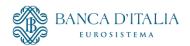